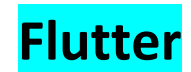

## **Description**

Google's Flutter helps to develop cross-platform native Apps.

## **Expectations and Goals**

The course is designed for those who are interested in developing cross-platform mobile app but don't have any knowledge on any mobile technology. On learning this framework, one will be able to build cross-platform mobile app and deploy in the real device.

## **Prerequisites**

Trainee(s) with no prior knowledge in mobile technology can easily enrol themselves for the course. Basic knowledge of programming will be sufficient.

## **Course Schedule**

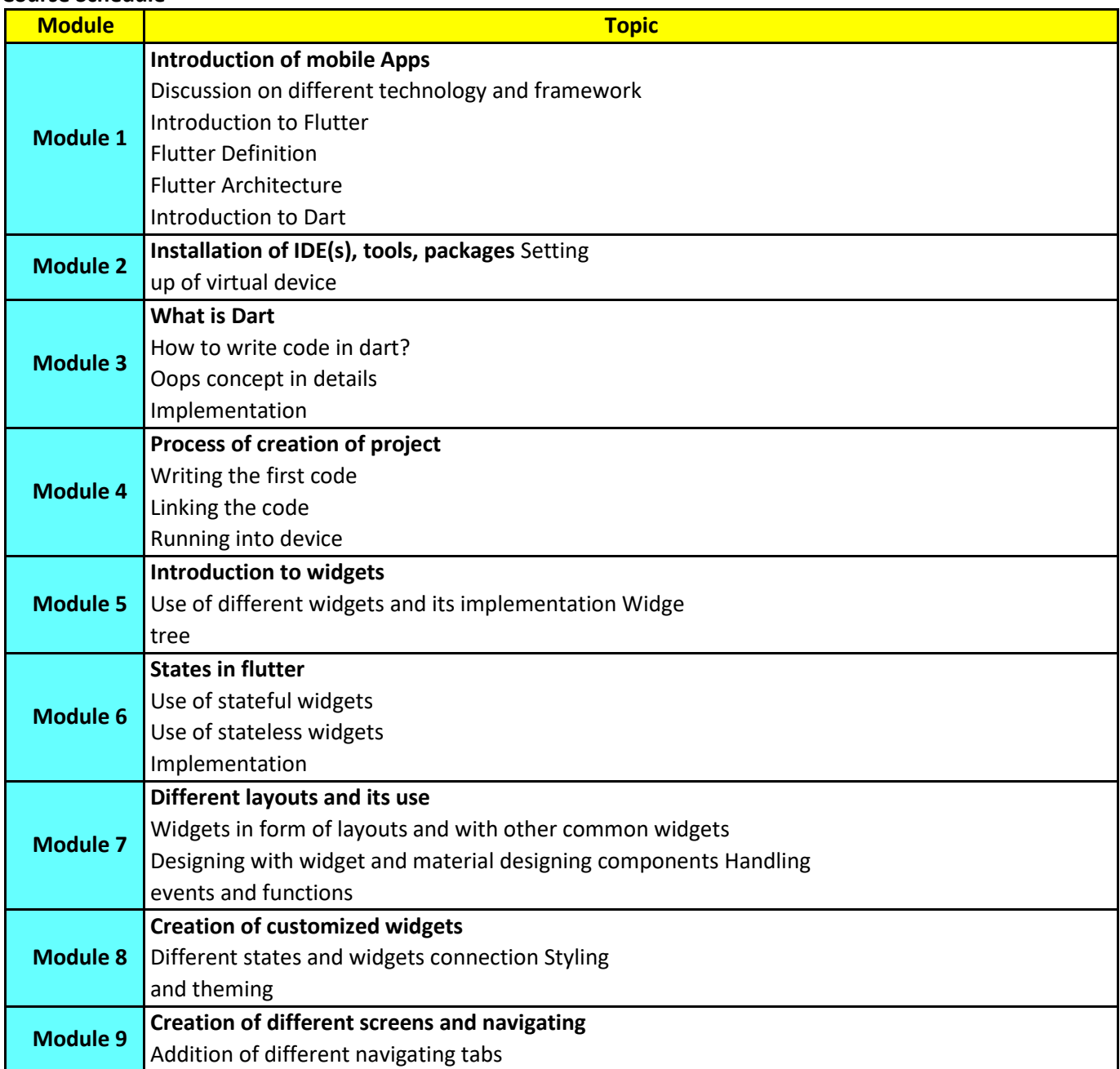

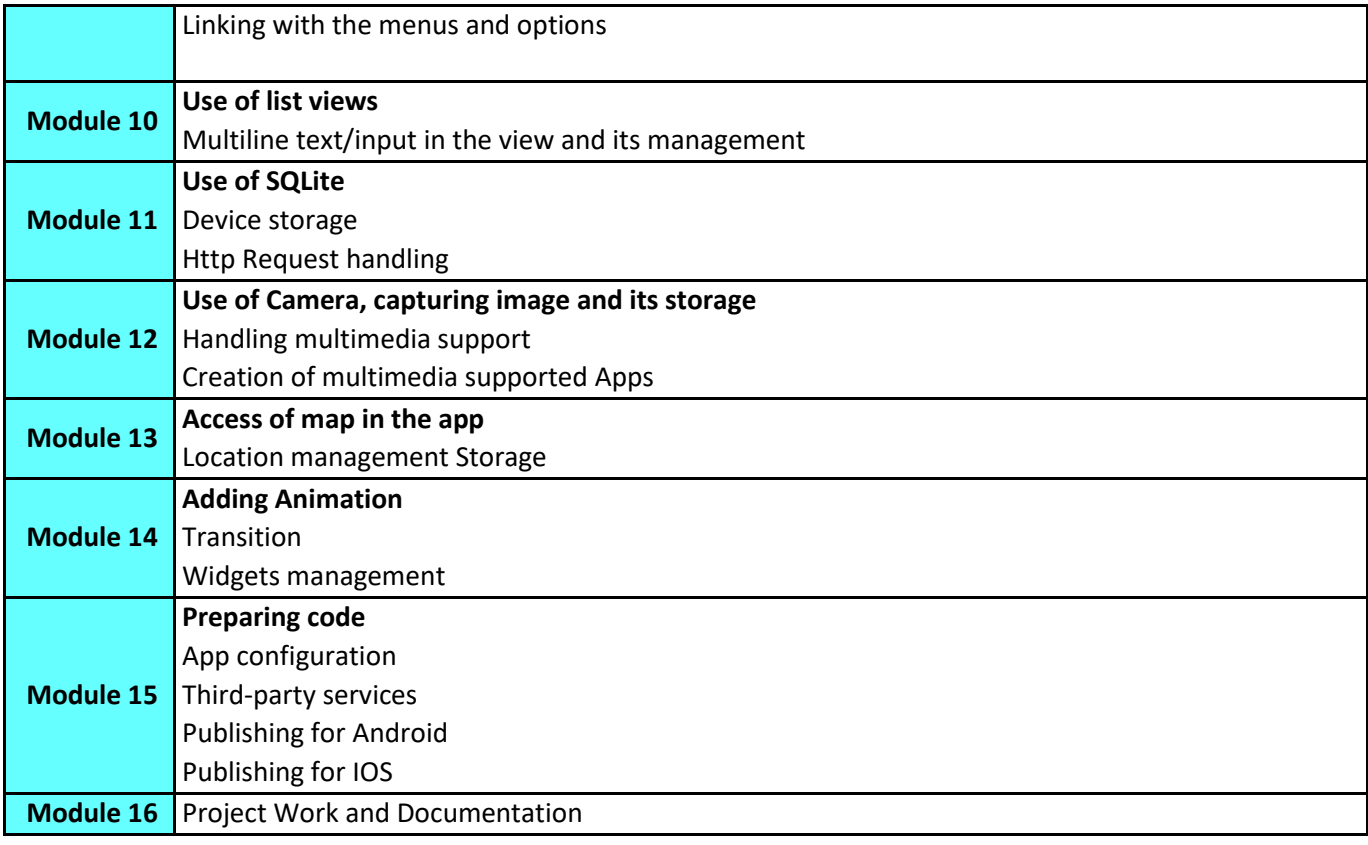